## **НАЦІОНАЛЬНИЙ УНІВЕРСИТЕТ ВОДНОГО ГОСПОДАРСТВА ТА ПРИРОДОКОРИСТУВАННЯ**

Навчально - науковий інститут автоматики, кібернетики та обчислювальної техніки

Затверджено Валерій СОРОКА 2023-02-20 20:35:28.756

**04-05-94S**

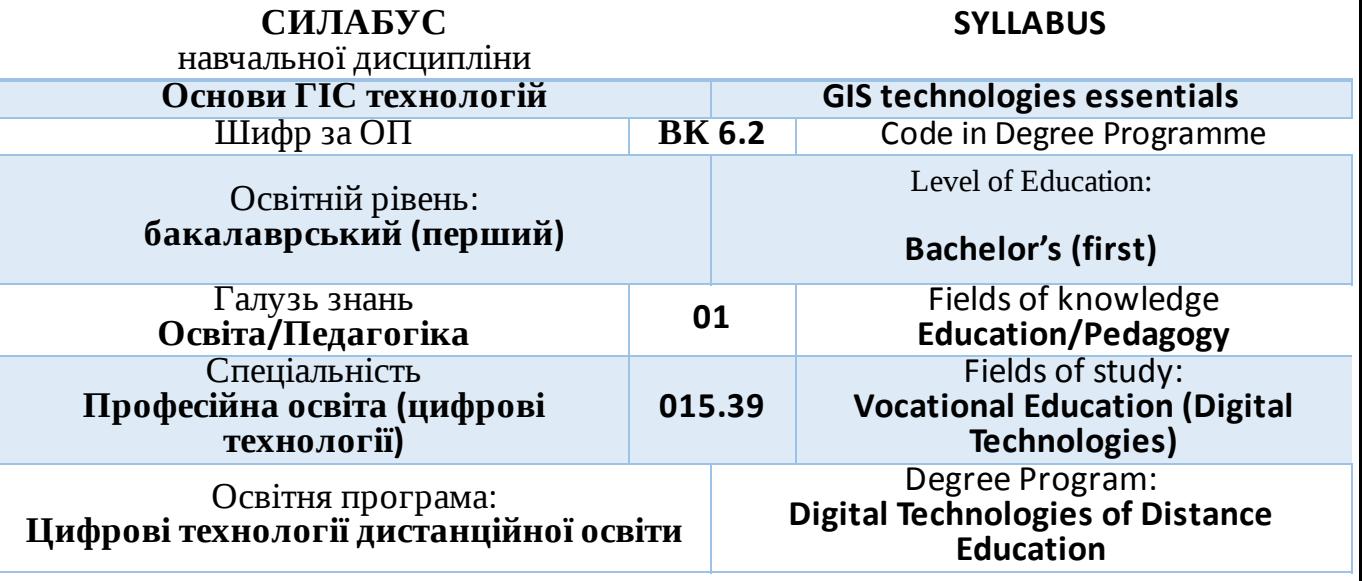

### м. Рівне – 2022

Силабус освітньої компоненти «*Основи ГІС технологій*» для здобувачів вищої освіти ступеня «*бакалавр*», які навчаються за освітньо-професійною програмою «*Цифрові технології дистанційної освіти*» за спеціальністю 015.39 «*Професійна освіта (цифрові технології)*». Рівне. НУВГП. 2022. 14 стор.

ОПП «*Цифрові технології дистанційної освіти*» на сайті університету: [http://ep3.nuwm.edu.ua/23784/](https://www.google.com/url?q=http://ep3.nuwm.edu.ua/23784/&sa=D&source=editors&ust=1676622407781902&usg=AOvVaw2Sz2oKpsijuYnxScAZUeKL)

#### Розробник силабусу:

**Бабич Тетяна Юріївна,** к.е.н., доцент кафедри комп'ютерних технологій та економічної кібернетики

Силабус схвалений на засіданні кафедри комп'ютерних технологій та економічної кібернетики Протокол №1 від "30" серпня 2022 року

Завідувач кафедри комп'ютерних технологій та економічної кібернетики: Грицюк П. М., д-р екон. наук, професор

Керівник освітньої програми «*Цифрові технології дистанційної освіти*»: Парфенюк О.В., канд. пед. наук, старший викладач

Схвалено науково-методичною радою з якості ННІАКОТ Протокол №10 від "20" вересня 2022 року

Голова науково-методичної ради з якості ННІАКОТ: Мартинюк П. М., д-р. техн. наук, професор

Попередня версія силабуса: 04-05-42S

#### © Бабич Т.Ю., 2022  $© HYB\Gamma\Pi, 2022$

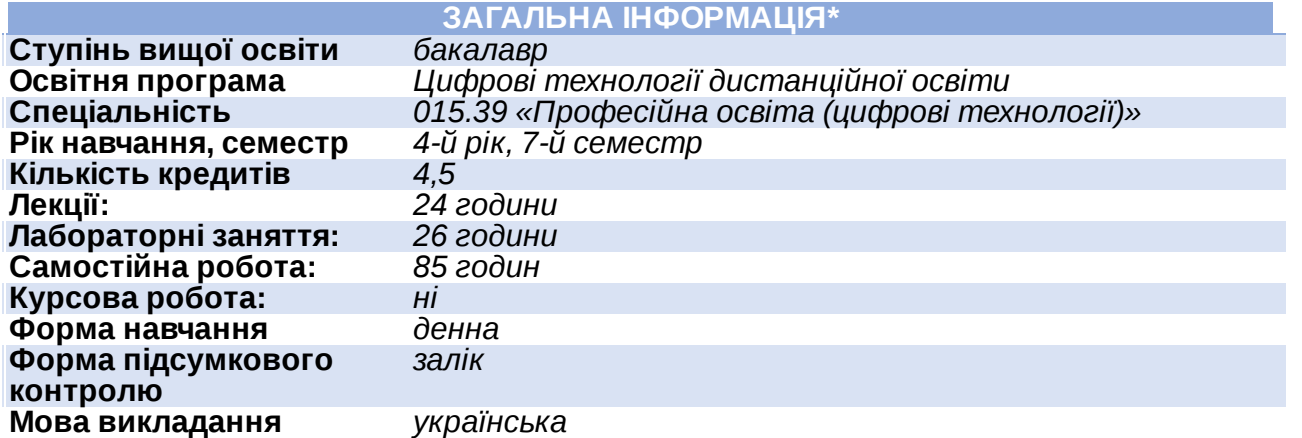

#### **ІНФОРМАЦІЯ ПРО ВИКЛАДАЧА\***

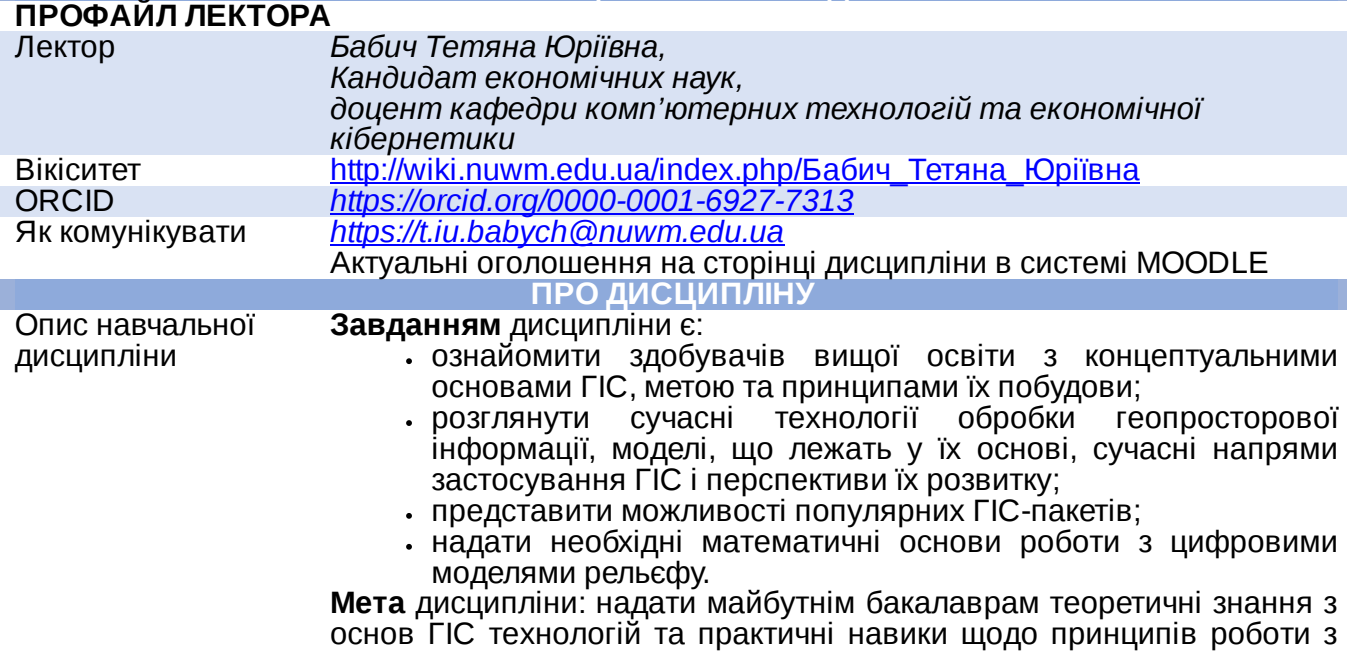

## сучасними ґеоінформаційними системами.

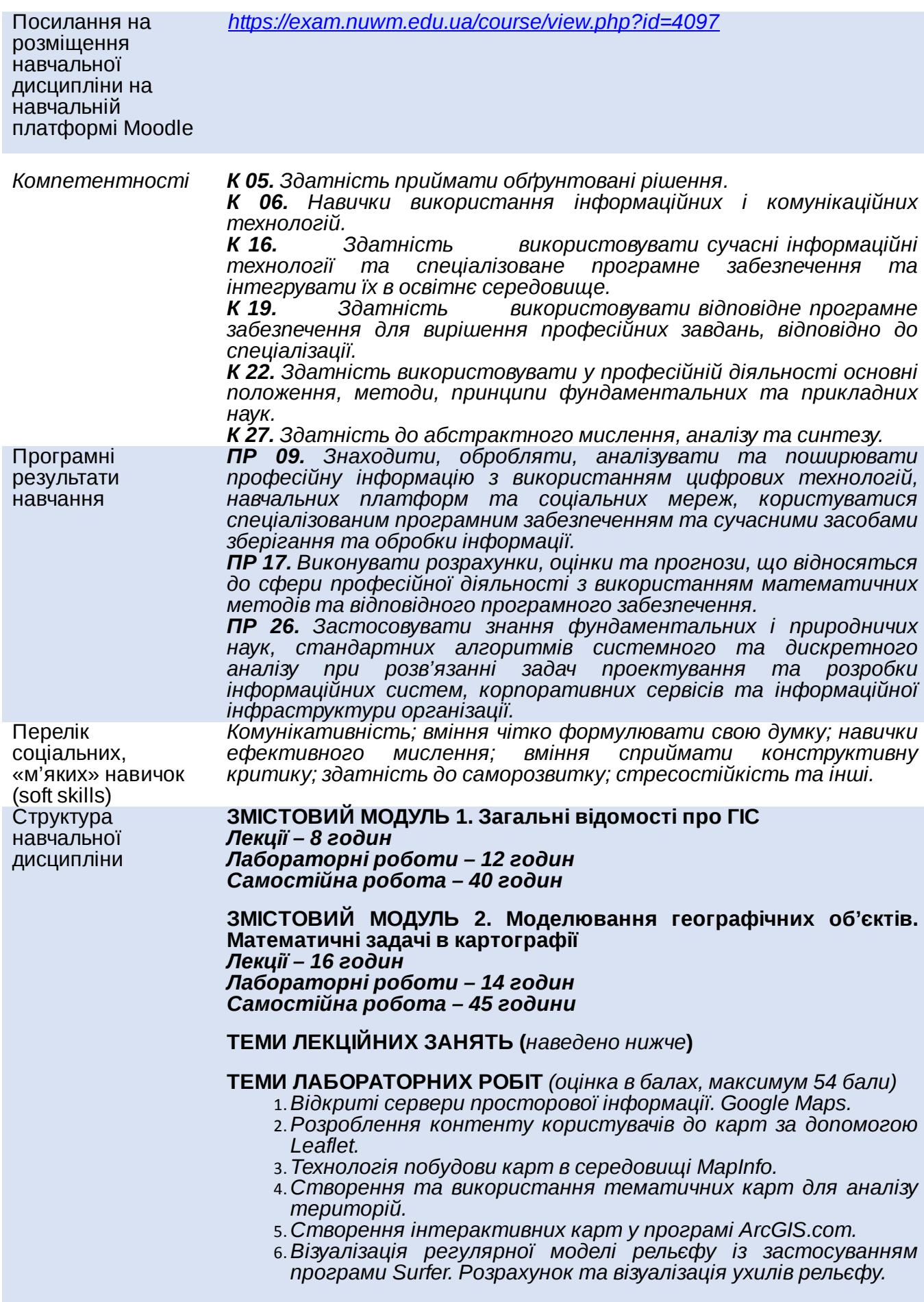

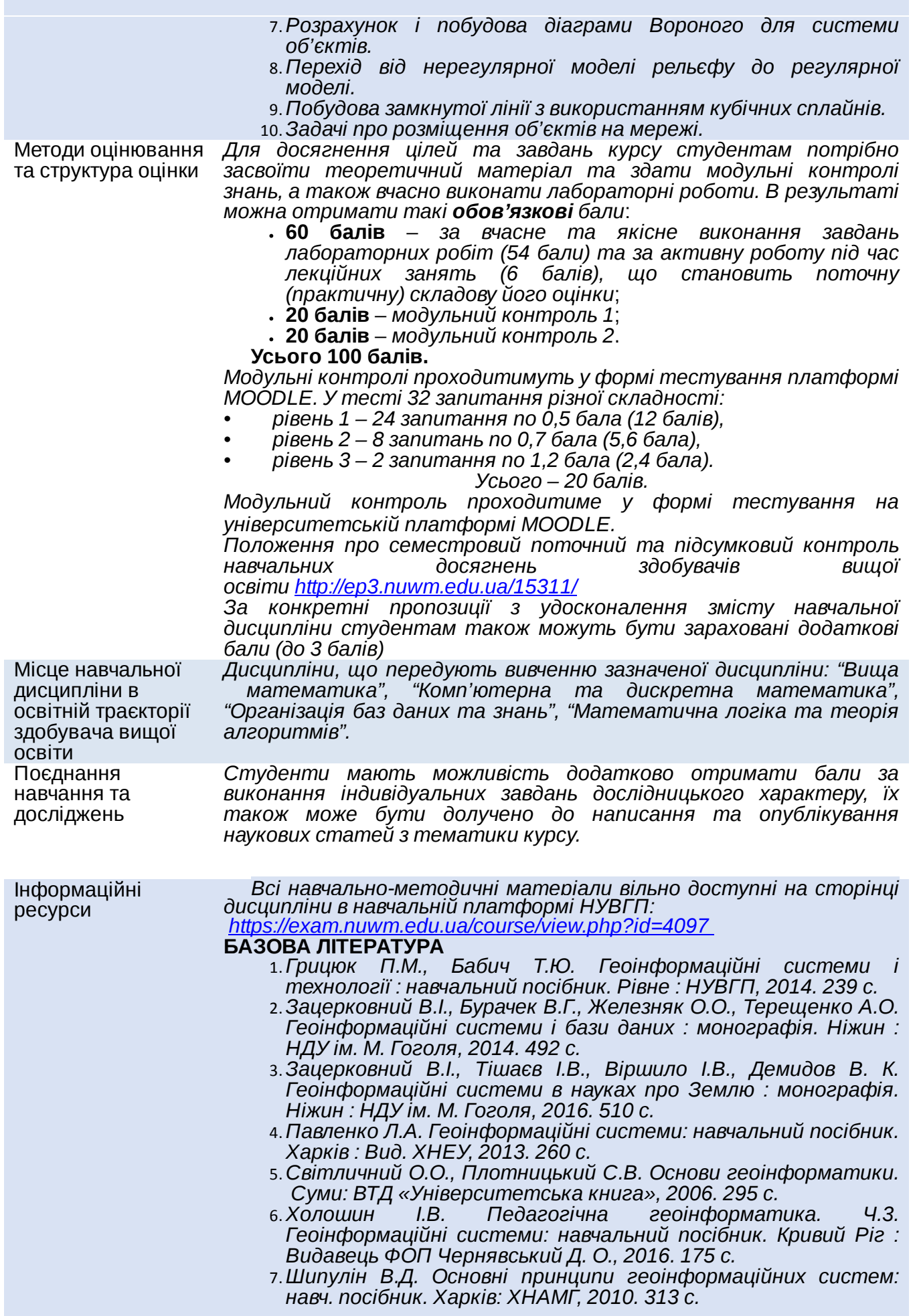

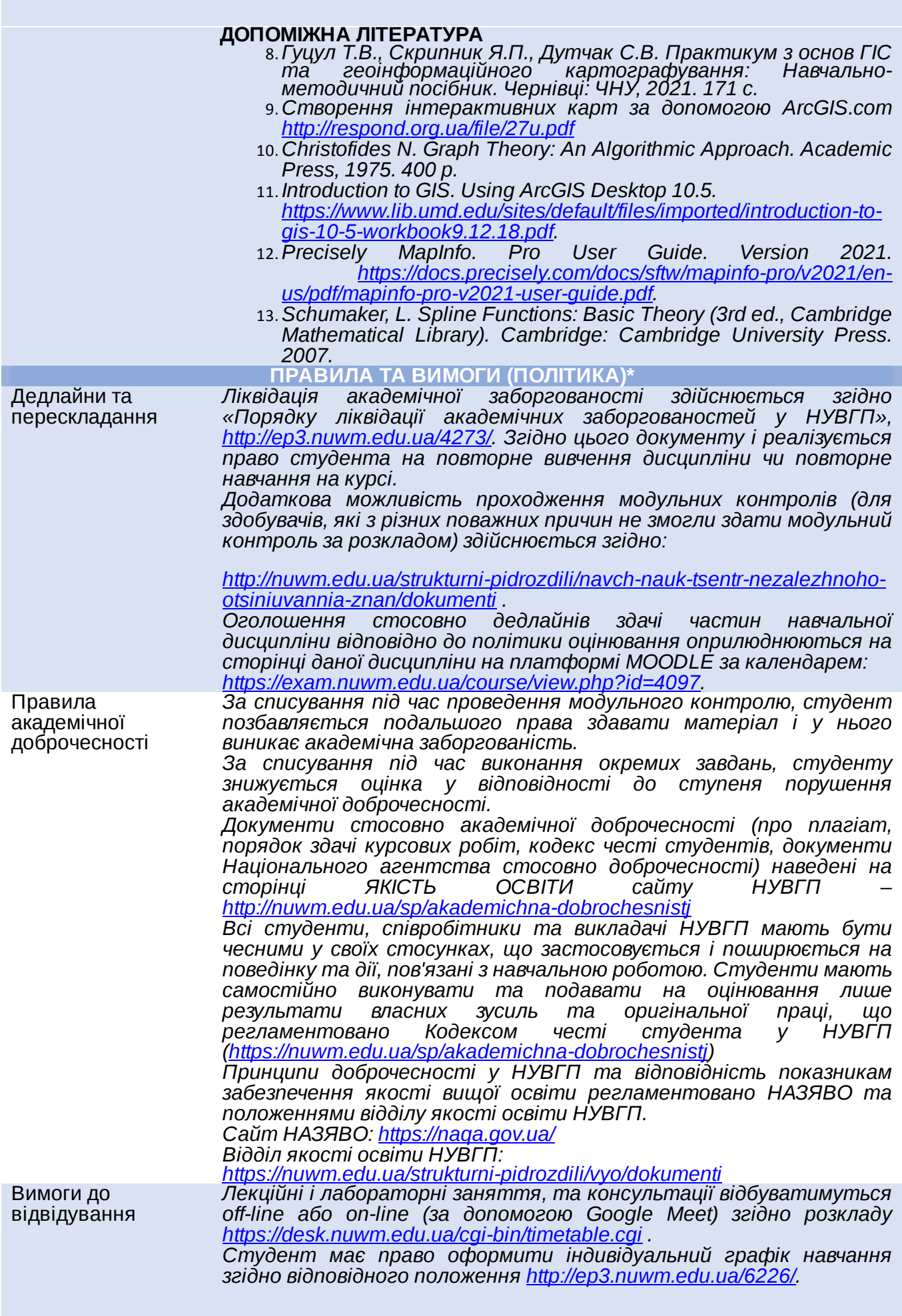

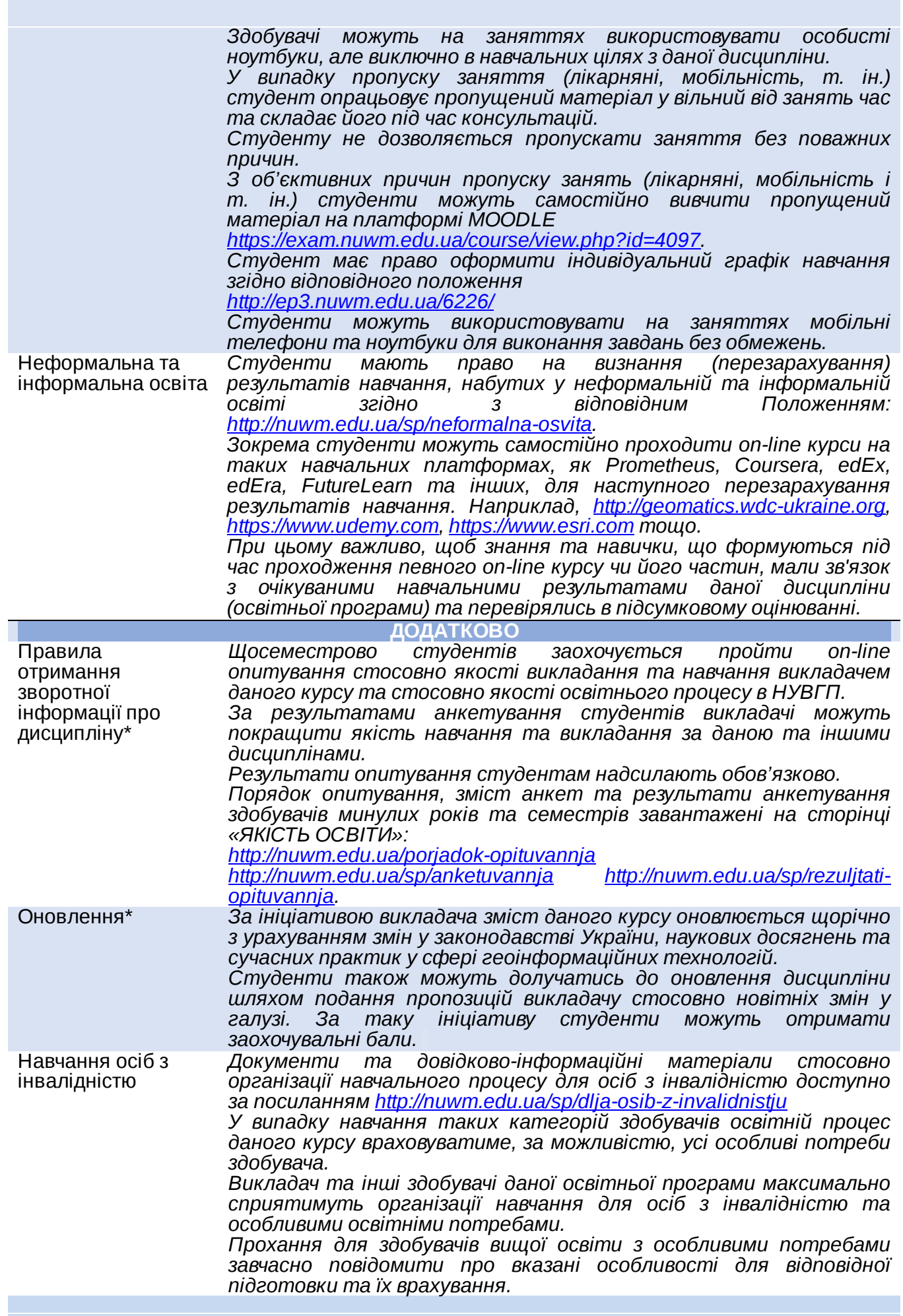

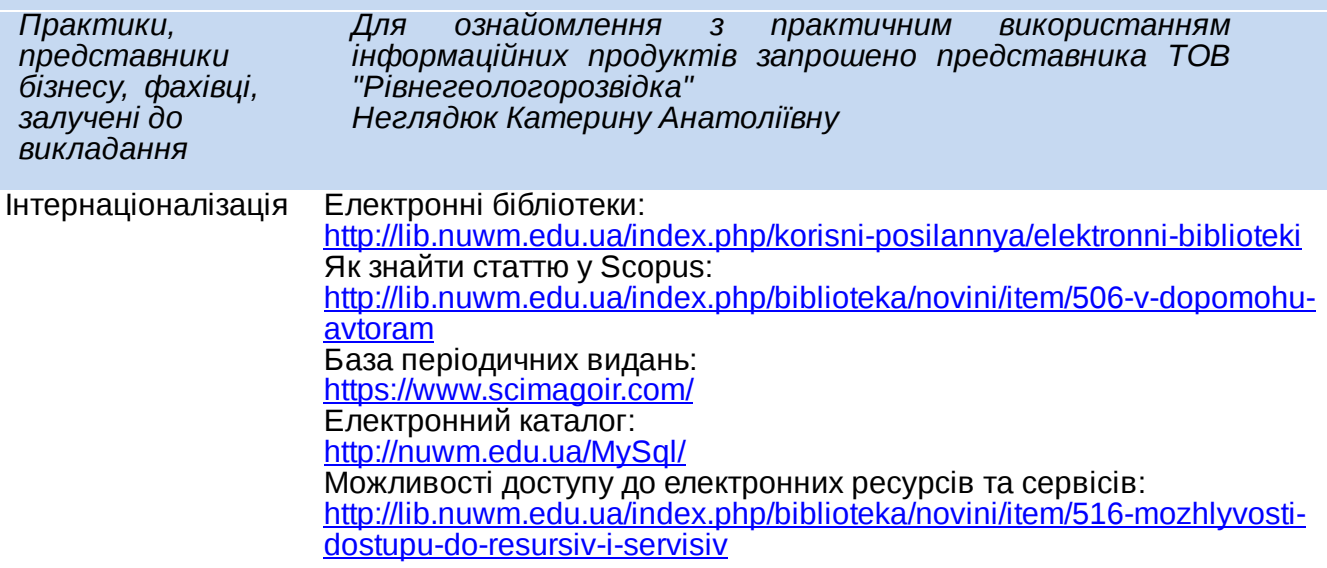

# **РЕКОМЕНДОВАНА СТРУКТУРА НАВЧАЛЬНОЇ ДИСЦИПЛІНИ**

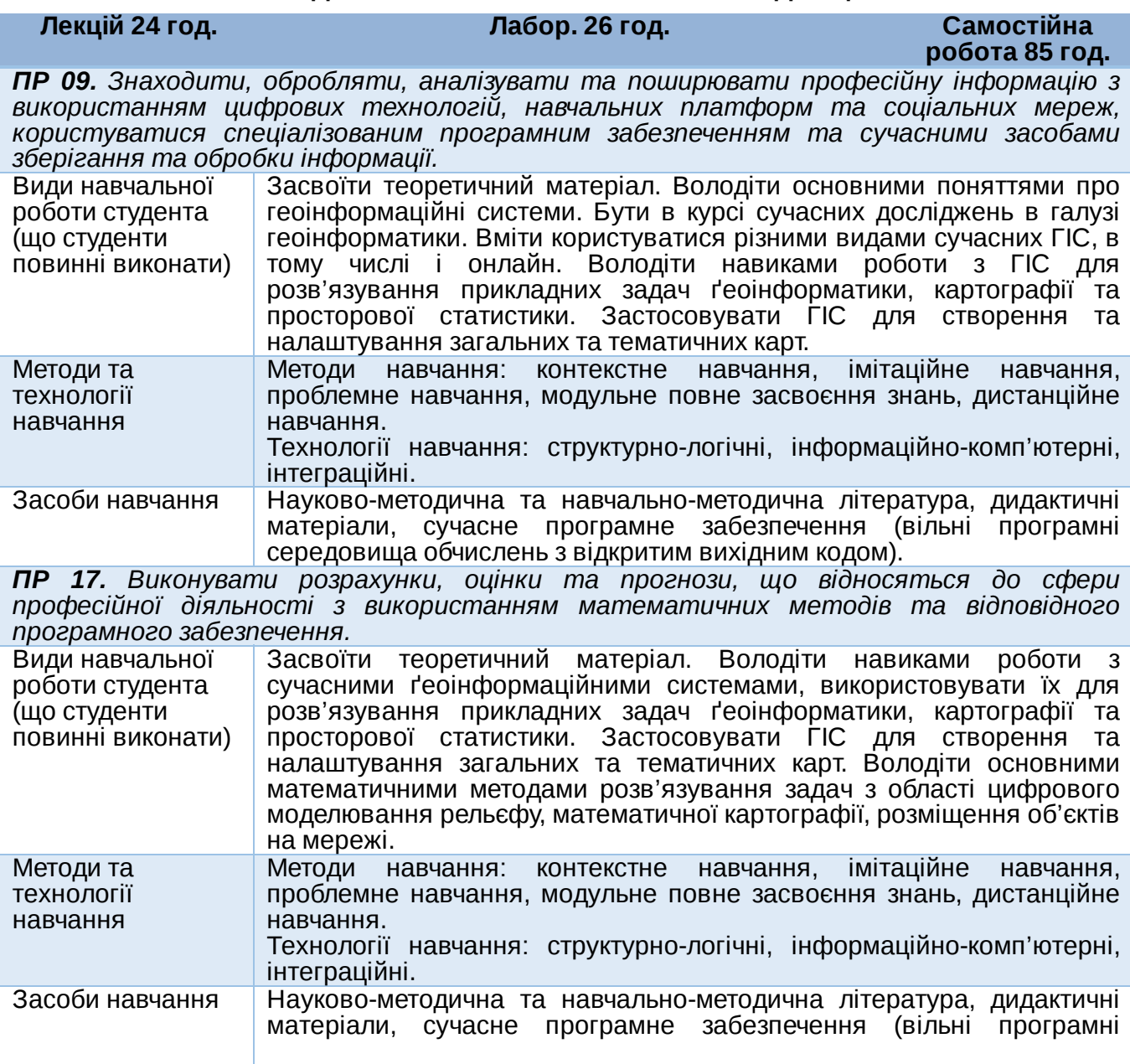

середовища обчислень з відкритим вихідним кодом), статистичні webсайти з відкритими даними.

*ПР 26. Застосовувати знання фундаментальних і природничих наук, стандартних алгоритмів системного та дискретного аналізу при розв'язанні задач проектування та розробки інформаційних систем, корпоративних сервісів та інформаційної інфраструктури організації.*

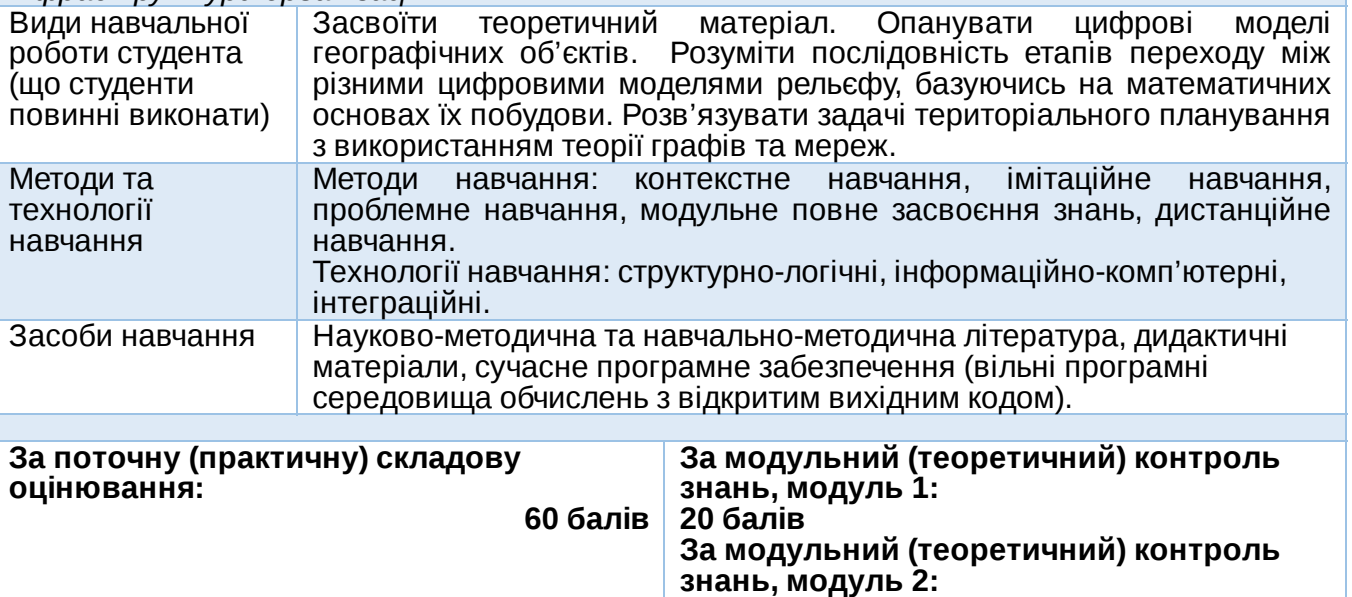

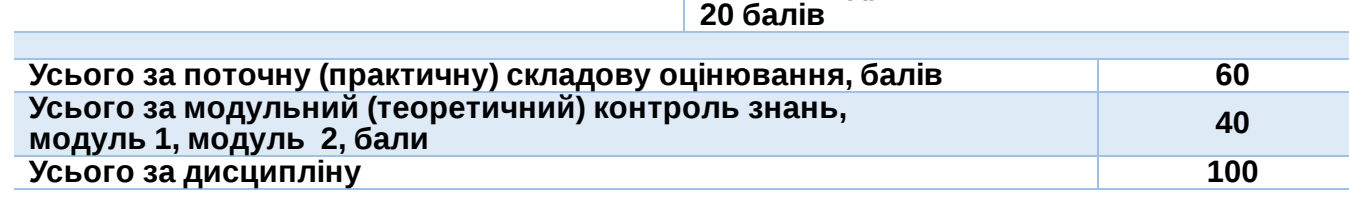

## **ЛЕКЦІЙНІ ЗАНЯТТЯ / ЛАБОРАТОРНІ РОБОТИ**

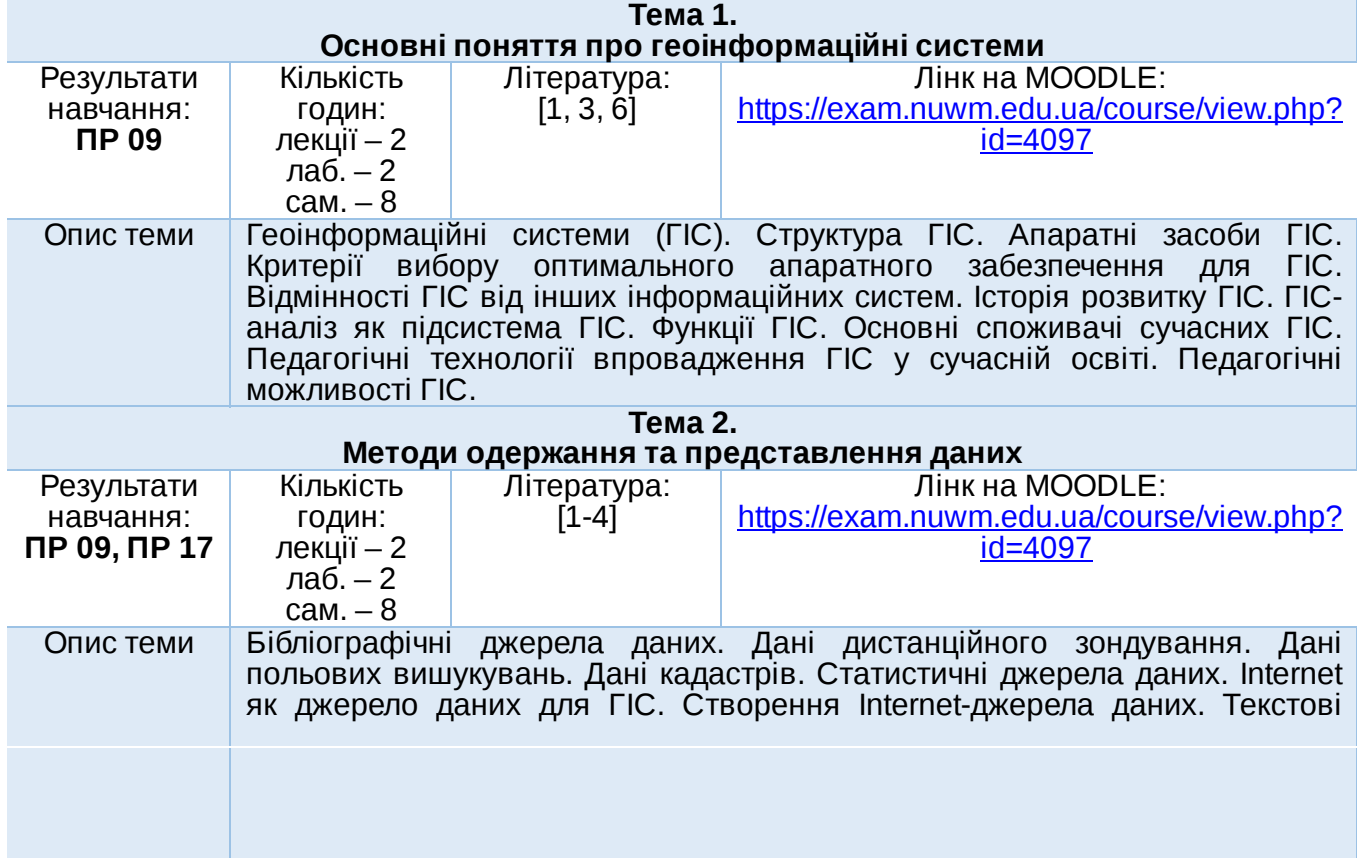

матеріали як джерело даних для ГІС. Об'єднання об'єктів у шари. Класифікація та кодування об'єктів. Системи координат та картографічні проекції у геоінформаційних системах.

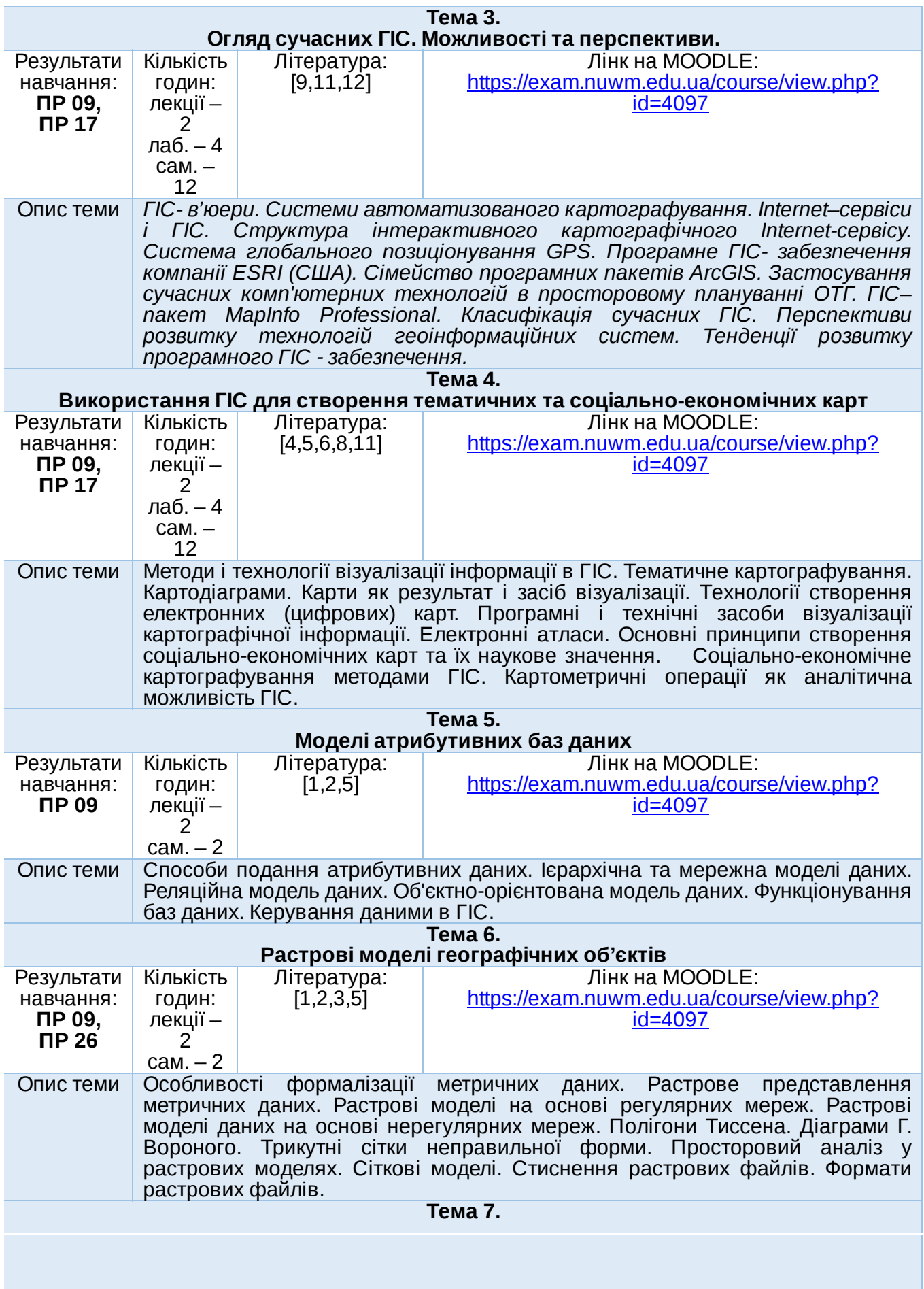

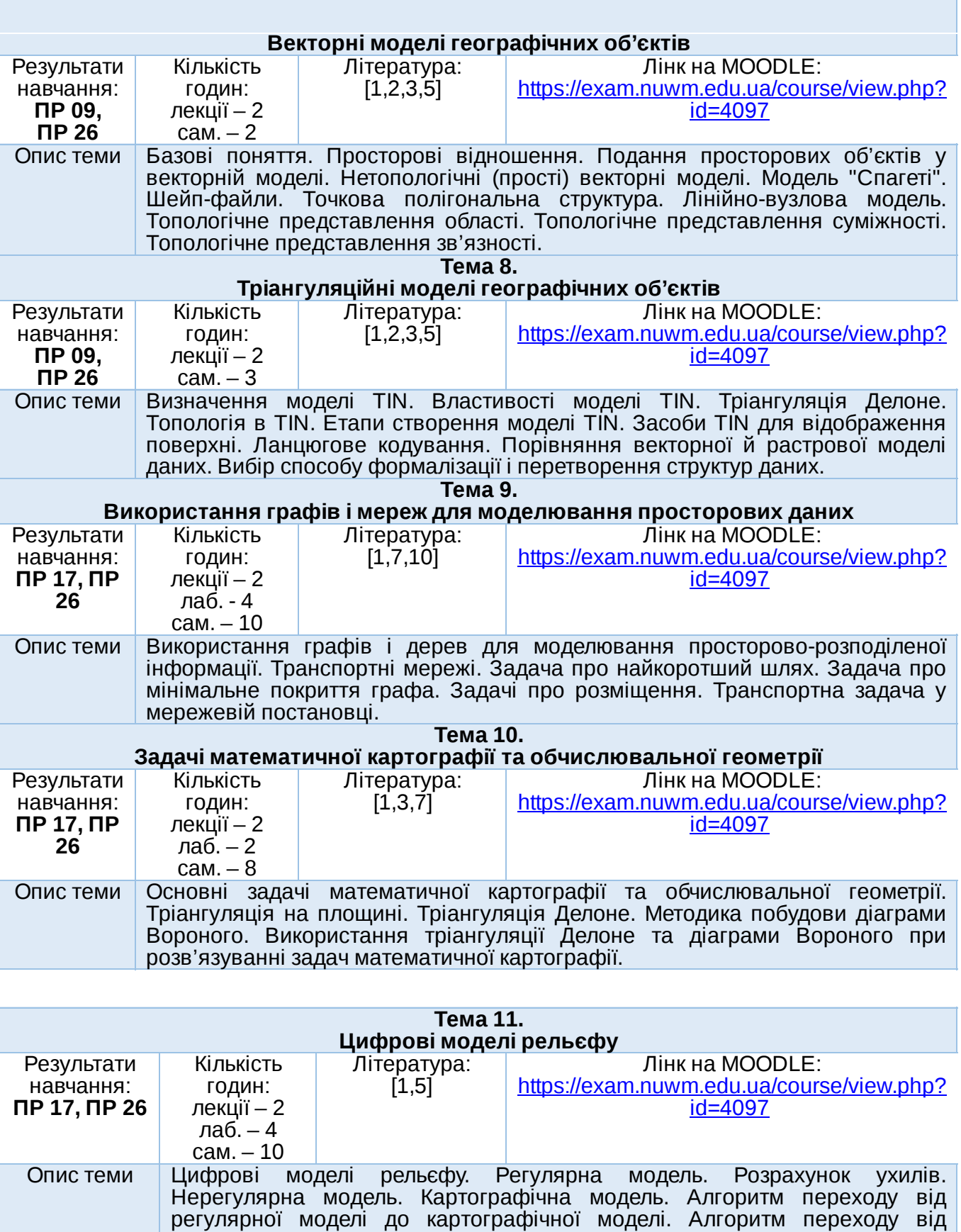

нерегулярної моделі до регулярної моделі. Метод обернених зважених відстаней. Побудова карти рівня ґрунтових вод. Побудова карти врожайності. Побудова карти забруднення регіону викидами промислових підприємств. **Тема 12.**

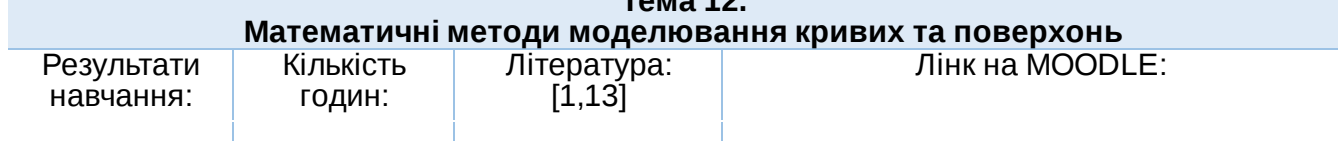

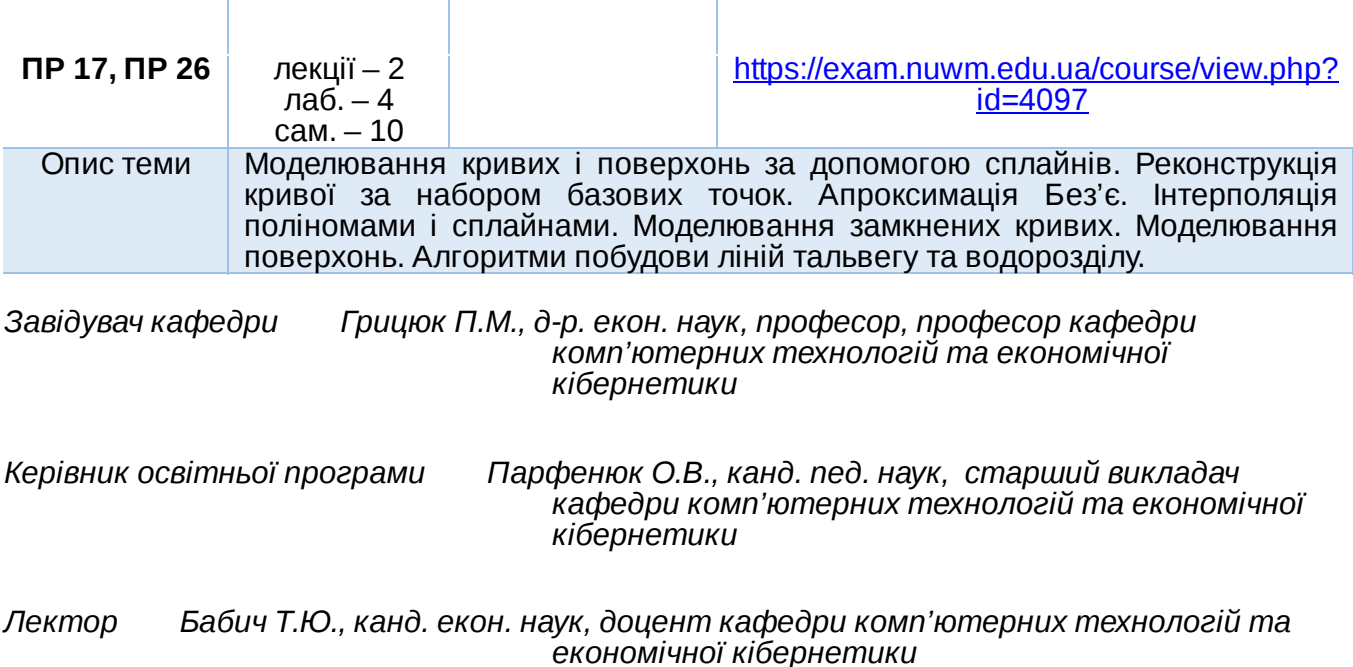

Автор Доцент кафедри комп'ютерних технологій та економічної кібернетики

Тетяна БАБИЧ

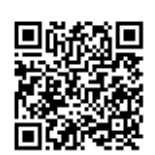

документ підписаний КЕП<br>Номер документа СИЛ №132 від 2023-02-20 20:35:28.756<br>Підписувач Сорока Валерій Степанович<br>Підписувач (дані КЕП): СОРОКА ВАЛЕРІЙ СТЕПАНОВИЧ<br>Сертифікат 2В6С7DF9A3891DA1040000003947СЕ001А498F03<br>Дійсн